7q **Business Clock Link (c)** The Clock Link Deans Business Clock Link (c) The Clock That Means Business' 7q<del>p</del> Business Clock Link (c) dusiness Clock Link (c)<br>7qqþ To start Business Clock Link

LA 71067 CIS: 70262 enter "bclink" from q the directory where it was installed. Enjoy! q b In/Out Board with continuous scrolling display. q

1140 q Princeton LA 71067 CIS: 70262 Manager's Monitor (see it all from your office!) q b Ti

114 7qqbNSTALLATION OF DATA FILES TO YOUR COMPUTER INSTALLATION OF DATA FILES TO YOUR CON cker Tape continuous printing of clock in/outs. q"This Clock Means Business" tq?qqb\*.exe \*.cfg \*.hlp

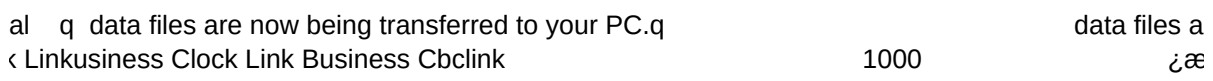

re now being transferred to your PC.<br>:÷ÊÞïè□Áâóâéìíêâëñ readme.1st

bclink.exe Reinstallation/Upgrade

 $\mathsf{A}\mathsf{b}$ 

 $in$ 

Uncompressing Files...